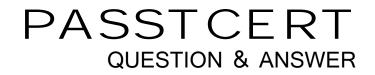

## Higher Quality Better Service!

We offer free update service for one year HTTP://WWW.PASSTCERT.COM

## Exam: HP0-D08

# Title :Implementing HPConverged InfrastructureSolutions

### Version : DEMO

- 1. Which CLI command should be used first to prepare the CMS for a full system backup?
- A. mxsytc-scvutil manual
- B. mxsytc-scvutil auto
- C. mxsync-scvutil start
- D. mxsync-scvutil stop backup

#### Answer: D

2. What are feature of Insight Remote Support Standard (Insight RSS)?(Select two.)

- A. base option of extended business hours [13\*5] monitoring
- B.HP Proprietary communications security protocols
- C. automatic service dispatch based on customer preferences
- D. included with Insight Control licenses
- E. does not require HP Systems Insight Manager

Answer: C, E

3. Where are HP Virtual Connect Enterprise Manager(VCEM) licenses applied in VCEM?

- A. License page
- B. License Manager
- C.VC Domain page
- D.VC Domain Group page

#### Answer: C

4. What are best practice recommendations when finding sever blades with HP Insight Control server deployment software and deploying operating systems to target server blades?

- A. The logical server functionality works best with 16 or fewer characters.
- B. When a server is discovered, always use the default name.
- C. You may use dashes, capital letters or underscore characters in the names.
- D. Avoid the use of dashes or underscores in the names.

Answer: D

5. Where is the Insight Software performance management data sample rate changed?

- A. HP Insight Control
- B. HP Insight Dynamics
- C. HP Management Agents
- D. Virtual Connect Enterprise Manager

Answer: C

6. Which software is available to provided advanced integration and management of 3rd party virtual machine environments?(Select two.)

A.HP Insight Control

B.HP Insight Control for Linux

C.HP Insight Control for PROLiant

- D.HP Insight Control for VMware vCenter.
- E.HP Insight Control for Microsoft System Center

#### Answer: C, D

7. What functionality is required on the CMS for full Insight Control server migration functionality?

- A. Network Time Protocol
- B. Internet SCSI initiator
- C. a mounted SMP-U CDROM
- D. target OS installation file in RDP

#### Answer: B

8. Which clusters are treated like virtual machine hosts when using Insight Dynamics capacity planning? A.HP-UX Service guard

- B. Vmware DRS
- C. Service guard for Linux
- D. Microsoft Cluster Server

#### Answer: B

9. Which Fibre Channel Boot Preferences setting should be used to enable the SAN boot option in a Virtual Connect Enterprise Manager Server profile?

- A. FC-boot
- B. Primary
- C. Use BIOS/EFI
- D.BFS
- Answer: B

10. What are advantage for using HP Virtual Resource Pools?(Select two.)

- A. increased data center lifespan
- B. increased total resource utilization
- C. greater insight and control over energy
- D. wire-once, dynamic assembly
- E. greater resiliency and flexbility

#### Answer: B,E

11. When using Insight Control performance management, what is the default number of samples needed to determine the status of a server?

- A.1
- B.5
- C.8
- D.12

#### Answer: B

12. When using Insight Control 6.0 server migration functionality, how can Windows and Linux 64-bit migrations be performed?

- A. Adding Insight Dynamics for ProLiant Licenses
- B. Adding Virtual Connect Enterprise Manager licenses

C. Migrating to a 32-bit virtual machine using P2V, then using V2P to migrate to 64-bit on a physical ProLiant

D. Using the native 64-bit code in the x64 Windows version to migrage

#### Answer: D

13. What types of performance management reports can be generated from HP SIM Reports->

Performance Management menu? (Select two.)

A. Export Performance Management Data

B. System Summary Report

C. Dynamic Analysis Report

D. System Comparision Report

E. Server Availability Report

Answer: B, E

14. What should you keep in mind when running Capacity Advisor reports?

A. Scenario-based reports use historical data to create the simulated workload data

B. Total system utilization is always greater than the sum of its workloads.

C. Simulated reports are more accurate than those from a direct specification, because the simulated reports do not add workload on the system.

D. The time required to run a scenario report is significantly longer than the time required to run a system-based report

#### Answer: A

15. How many c-Class blade enclosures are manageable when running HP Virtual Connect Enterprise Manager 2.0 or later?

A.250

B.1000

C.2000

D.4096

Answer: B

16. Click on the area that should be completed first when preparing the server profile to boot from SAN.

| Profile.                                                                                                    | 100 A.                                                                                                    |                                                  |                  |                                                                                                    |       |                                                                                                    |            |    |  |
|----------------------------------------------------------------------------------------------------|----------------------------------------------------------------------------------------------------|--------------------------------------------------|------------------|----------------------------------------------------------------------------------------------------|-------|----------------------------------------------------------------------------------------------------|------------|----|--|
| fie .                                                                                                    |                                                                                                    |                                                  |                  |                                                                                                    |       |                                                                                                    |            |    |  |
| Profile                                                                                                    | e Name                                                                                                    |                                                  | State            | the second second second second second second second second second second second second second second second s |       |                                                                                                    |            |    |  |
| Profile                                                                                                    | _11                                                                                                    |                                                  | 00               | ×                                                                                                    |       |                                                                                                    |            |    |  |
| ernet Netv                                                                                                    | work Connections                                                                                                  | (Physical ports)                                 |                  |                                                                                                    |       |                                                                                                    |            |    |  |
|                                                                                                    |                                                                                                    |                                                  |                  |                                                                                                    |       |                                                                                                    |            |    |  |
| and the second second se | Retwork Name                                                                                                    | C                                                | all stands       | PXE                                                                                                    | MA    | MPR CONTRACTORY IN CONTRACTORY                                                                                                    | Del        |    |  |
|                                                                                                    | Network_1                                                                                                    | ~                                                | Ook              | Enabled                                                                                                    |       | 17-A4-77-00-00                                                                                                    |            | X. |  |
|                                                                                                    |                                                                                                    |                                                  | <b>Unknow</b> th | Deabled                                                                                                    | ~ 00- | 17-A4-77-00-02                                                                                                    |            | 25 |  |
| 2                                                                                                    | Unassigned                                                                                                    | *                                                | a share of       |                                                                                                    |       |                                                                                                    |            |    |  |
| Add                                                                                                    | Unassigned<br>Illetwork Course<br>nectons (Physical                                                               | ction                                            |                  |                                                                                                    |       |                                                                                                    |            |    |  |
| Add<br>SAN Cent                                                                                                    | Illetwork Contre                                                                                                  | porta)                                           |                  | Status Port                                                                                                    | Speed | www.                                                                                                    |            |    |  |
| Add<br>SAN Cent                                                                                                    | llietwork Conne                                                                                                   | ction                                            |                  | Status Port                                                                                                    | Speed | 50 06 08 00                                                                                                    | 00 CZ 62 0 | 0  |  |
| Add<br>SAN Conr<br>Port 1<br>1 T                                                                                                    | Illetwork Conne<br>nectons (Physical<br>Connected To                                                              | ction<br>porta )<br>FC: SAU Name                 |                  | Concentration of the second                                                                                    | ¥     | a production of the second second sec |            |    |  |
| Add<br>SAN Cont<br>Port 1<br>1 8<br>2 8                                                                                                    | Connected 310,<br>Bay 3                                                                                           | Cflon<br>ports)<br>FC SAU Mame<br>SAN_3<br>SAN_4 |                  | OK Auto                                                                                                    | *     | 50.06.08.00                                                                                                    |            |    |  |
| Add<br>SAN Cons<br>Port 1<br>1 8<br>2 8                                                                                                    | Illetwork Conne<br>nectons (Physical<br>Connected To<br>Bay 3<br>Bay 4                                            | Cflon<br>ports)<br>FC SAU Mame<br>SAN_3<br>SAN_4 |                  | OK Auto                                                                                                    | *     | 50.06.08.00                                                                                                    |            |    |  |
| Add<br>SAN Cont<br>Cont<br>1 E<br>2 E                                                                                                    | Illetwork Conne<br>nectons (Physical<br>Connected To<br>Bay 3<br>Bay 4                                            | Cflon<br>ports)<br>FC SAU Mame<br>SAN_3<br>SAN_4 |                  | OK Auto                                                                                                    | *     | 50.06.08.00                                                                                                    |            |    |  |
| Add<br>SAN Cont<br>Cont<br>1 E<br>2 E                                                                                                    | Illetwork Conne<br>nectors (Physical<br>Connected 10<br>Bay 3<br>Bay 4<br>Drw Fibre Channel B<br>is to Server Bay | Cflon<br>ports)<br>FC SAU Mame<br>SAN_3<br>SAN_4 | 2<br>            | OK Auto                                                                                                    | 8 9   | 50.06.08.00 i<br>50.06.08.00 i                                                                                                    |            |    |  |

#### Answer:

| tie                               |                                                                                                    |                                        |               |                                                                                                    |       |          |                                           |                                                                                                    |    |  |
|-----------------------------------|----------------------------------------------------------------------------------------------------|----------------------------------------|---------------|----------------------------------------------------------------------------------------------------|-------|----------|-------------------------------------------|----------------------------------------------------------------------------------------------------|----|--|
| Pre                               | ofile Name                                                                                                    |                                        | Statu         | Contraction of the local division of the local division of the loc |       |          |                                           |                                                                                                    |    |  |
| Pro                               | oflie <sub>ne</sub> 11                                                                                          |                                        | © or          | £                                                                                                    |       |          |                                           |                                                                                                    |    |  |
| -                                 | Network Connections (                                                                                           | Provenical contral                     |               |                                                                                                    |       |          |                                           |                                                                                                    |    |  |
| EL CUEL                           | Hermonik Colimpication (                                                                                        | rivescar portal                        |               |                                                                                                    |       |          |                                           |                                                                                                    |    |  |
| Bort                              | lietwork liame                                                                                                  |                                        |               | PXE                                                                                                    | _     | MAC      |                                           | Dele                                                                                                    | 22 |  |
| 1                                 | Network_1                                                                                                    | ~                                      | Ook           | Enabled                                                                                                    | ~     |          | 4-77-00-00                                | and the second second s | ×. |  |
|                                   | Automation of the second second second second second second second second second second second second second se |                                        | 10            | and the second second                                                                                                    |       |          |                                           |                                                                                                    |    |  |
| 2                                 | Unassigned<br>Add Illetwol X Consec<br>Connections (Physical p                                                  |                                        | O Unknown     | Disabled                                                                                                    | ~     | 00-17-A  | 4.77-00-02                                |                                                                                                    | X  |  |
| SAN                               | Add Illetwork Consec<br>Connections (Physical p                                                                 | tion (                                 |               |                                                                                                    |       | 00-17-A  |                                           |                                                                                                    | X  |  |
| SAN<br>Port                       | Connections (Physical p                                                                                         | FC: SAII Mante                         | 5             | Sartians Poort                                                                                                    | Spred |          | W59798                                    |                                                                                                    | X  |  |
| SAN<br>Port<br>1                  | Connections (Physical p<br>Connections To<br>Bay 3                                                              | film<br>orfs)<br>FC: SAN Hame<br>SAN_3 | ة<br><u>×</u> | Santus Poor                                                                                                    | Spred | <u>×</u> | WWWW<br>50.06.08.00.0                     | 0 (2:62:04                                                                                                    |    |  |
| SAN                               | Connections (Physical p                                                                                         | FC: SAII Mante                         | ة<br><u>×</u> | Sartians Poort                                                                                                    | Spred |          | W59798                                    | 0 (2:62:04                                                                                                    |    |  |
| SAN I<br>Nort<br>1<br>2<br>sign F | Connections (Physical p<br>Connections To<br>Bay 3                                                              | erts)<br>FC SAN Name<br>SAN_3<br>SAN_4 | s<br>۲        | Santus Poor                                                                                                    | Spred | <u>×</u> | 0000000<br>50 06 08 00 0<br>50 06 08 00 0 | 0 (2:62:04                                                                                                    |    |  |

17. A customer is using the Insight Control performance management and wants to add their virtual machine environment of 3 VM hosts and 12 VM guests. How many Insight Control licenses do they need to manage this environment?

A.3

B.12

C.15

D.16

#### Answer: A

18. What are the globally assigned default utilization limits for CPU and memory for more than 15 consecutive minutes in a Capacity Advisor scenario?

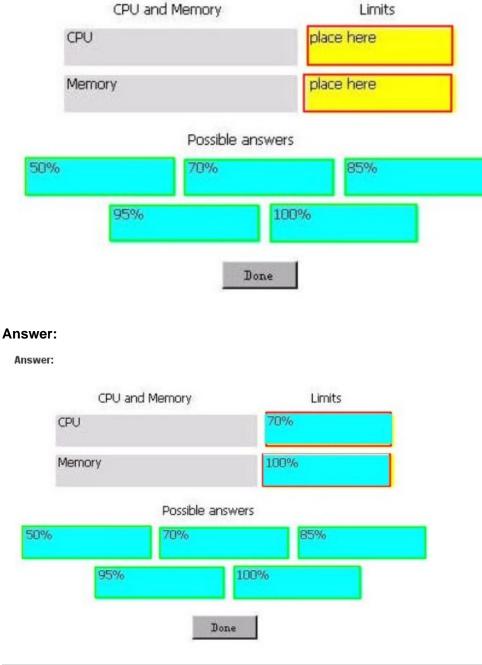

19. A customer environment has two HP BladeSystem c7000 Enclosure, each fully loaded with ProLiant BL495c server blades, two Virtual Connect Ethernet Modules, and two Virtual Connect Fibre Channel Modules. How many Virtual Connect Enterprise Manager (VCEM) licenses need to be applied in order to use VCEM functionality across the whole environment?

- A.1 license
- B.2 licenses
- C.4 licenses
- D.32 licenses
- Answer: B

20. When adding a new network to the Insight Orchestration network pool that will be using a Static IP Address Space range of 192.168.1.6 to 192.168.1.6, what should the Network Address be sent to under the Network Setting tab?

A.192.168.1.0 B.192.168.1.1 C.192.168.1.5 D.192.168.1.255 **Answer:** A